### Drupal + CDNs

Wim Leers Senior Software Engineer at Acquia

Mail: [wim.leers@acquia.com](mailto:wim.leers@acquia.com) Twitter: @wimleers

### Terminology: page loading performance

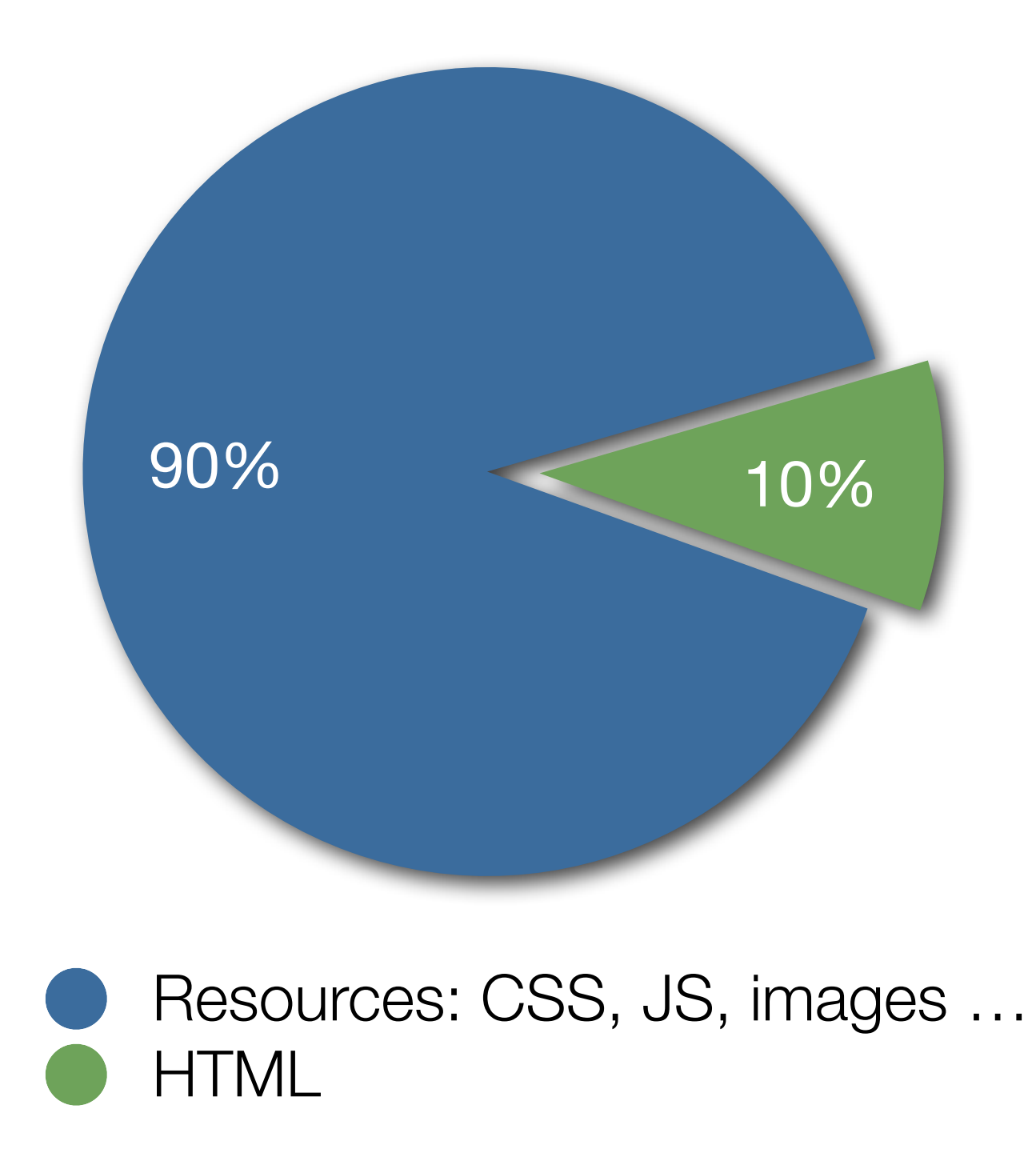

Source: "24 Rules for Faster-Loading Web Sites" —<http://stevesouders.com/hpws/>

Resources (step 1)

- Affects 90% of page load time
- Your app server still in control
- Easy, especially with Origin Pull
- Most benefit, minimal effort

- Affects 90% of page load time
- Your app server still in control
- Easy, especially with Origin Pull
- Most benefit, minimal effort

Resources (step 1) Everything (optional step 2)

- Affects additional 10%
- Careful integration, less control
- Complex
- Maximal benefit, a lot of effort

- Affects 90% of page load time
- Your app server still in control
- Easy, especially with Origin Pull
- Most benefit, minimal effort

Resources (step 1) Everything (optional step 2)

- Affects additional 10%
- Careful integration, less control
- Complex
- Maximal benefit, a lot of effort

**In both scenarios: less requests to app server, i.e. positive impact**

• "Blocks & Layouts Everywhere Initiative" (codename: SCOTCH)

- "Blocks & Layouts Everywhere Initiative" (codename: SCOTCH)
- Drupal 8: Symfony's HttpKernel component
	- Every part (block) of a page can be requested individually
	- Drupal 8 will use in-process subrequests to build a page
	- i.e.: Drupal itself will use ESI internally!

More: "[meta] The ESI pipeline battle plan" —<http://drupal.org/node/1830854>

- "Blocks & Layouts Everywhere Initiative" (codename: SCOTCH)
- Drupal 8: Symfony's HttpKernel component
	- Every part (block) of a page can be requested individually
	- Drupal 8 will use in-process subrequests to build a page
	- i.e.: Drupal itself will use ESI internally!
- Result: ESI on a CDN becomes almost trivial (but not every CDN supports ESI)

More: "[meta] The ESI pipeline battle plan" -<http://drupal.org/node/1830854>

More: "Key properties of a CDN" -<http://wimleers.com/article/key-properties-of-a-cdn>

• Geographical spread (PoPs)

More: "Key properties of a CDN" -<http://wimleers.com/article/key-properties-of-a-cdn>

- Geographical spread (PoPs)
- Populating: Pull versus Push

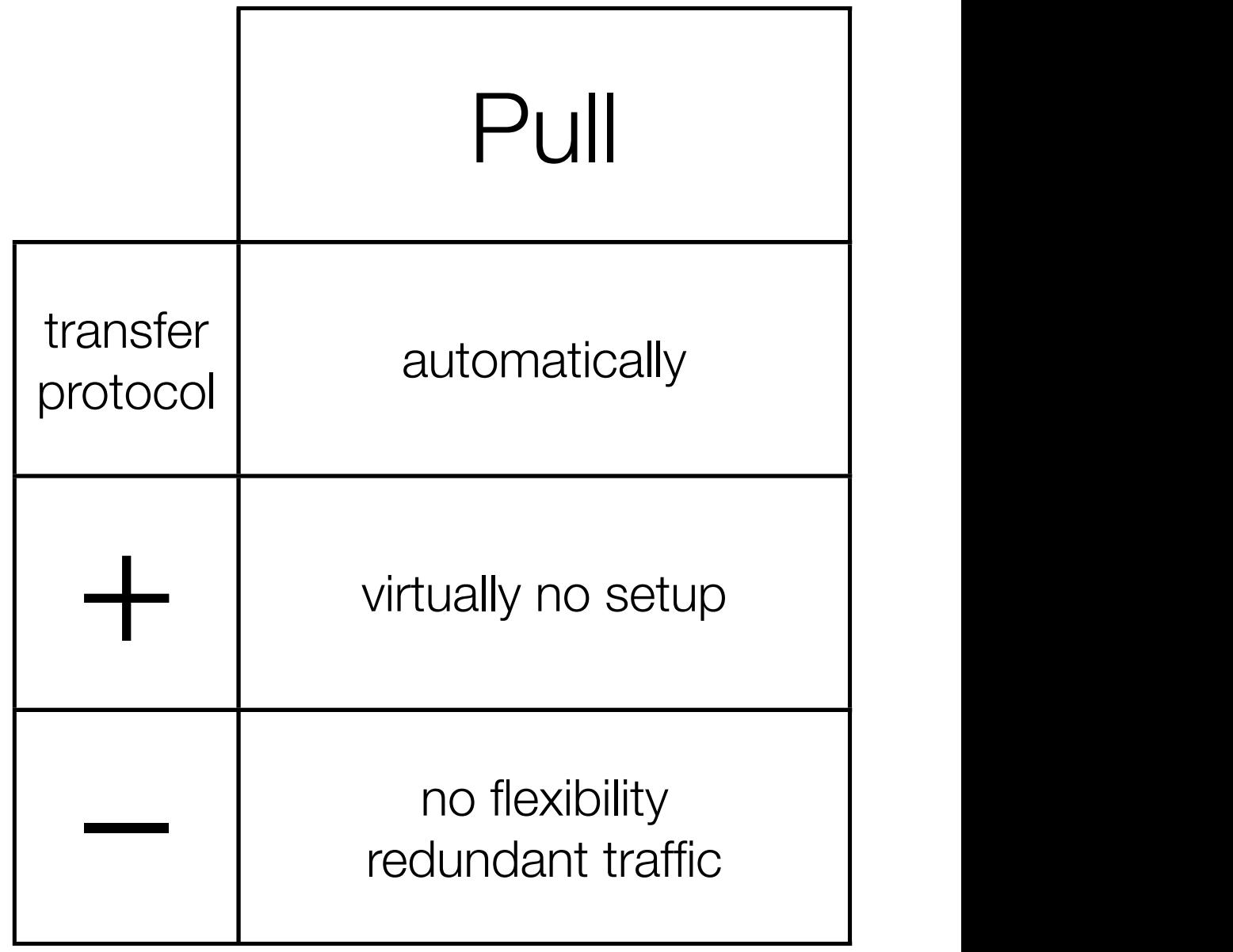

More: "Key properties of a CDN" —<http://wimleers.com/article/key-properties-of-a-cdn>

- Geographical spread (PoPs)
- Populating: Pull versus Push

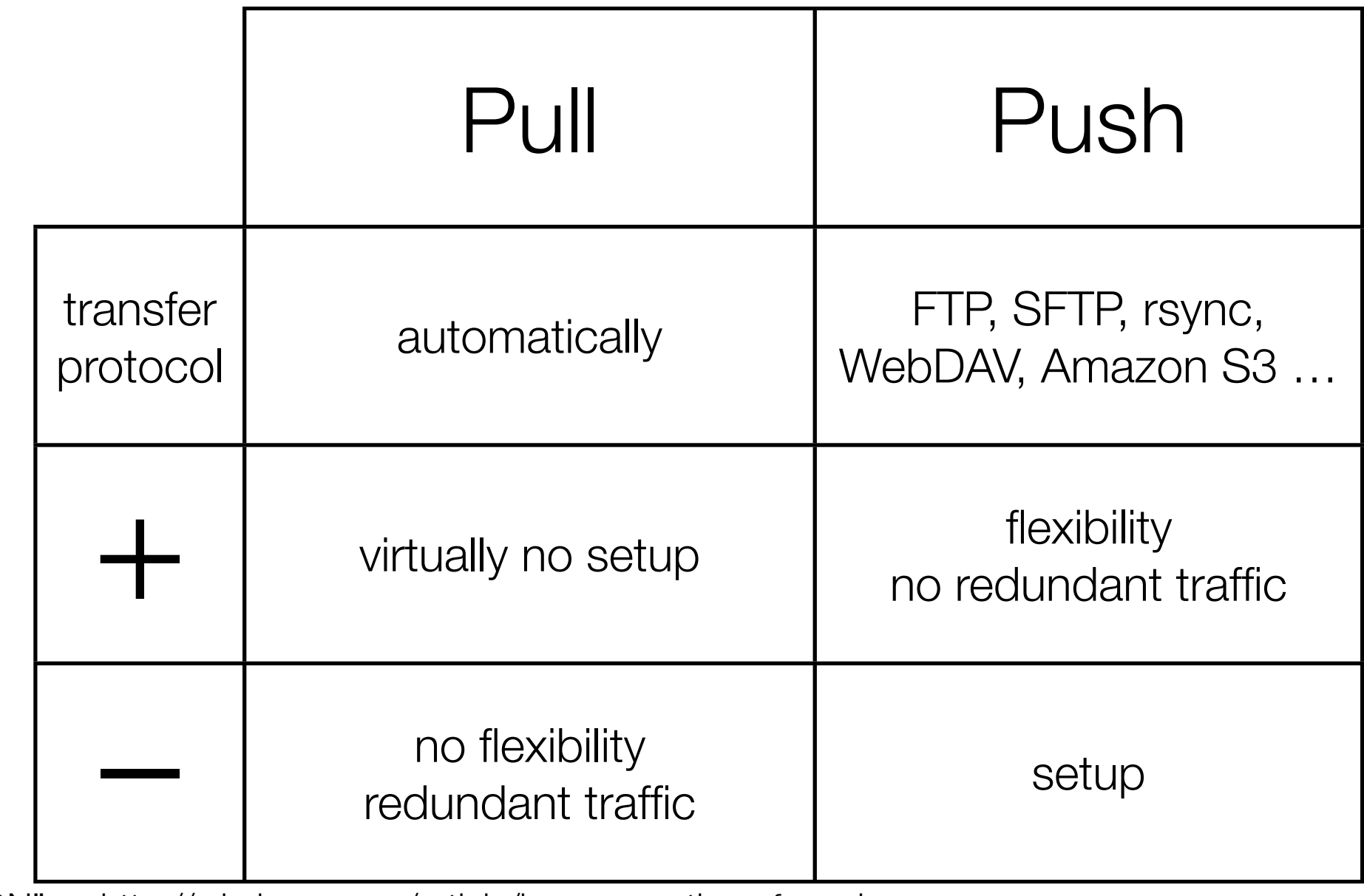

More: "Key properties of a CDN" —<http://wimleers.com/article/key-properties-of-a-cdn>

- Geographical spread (PoPs)
- Populating: Pull versus Push

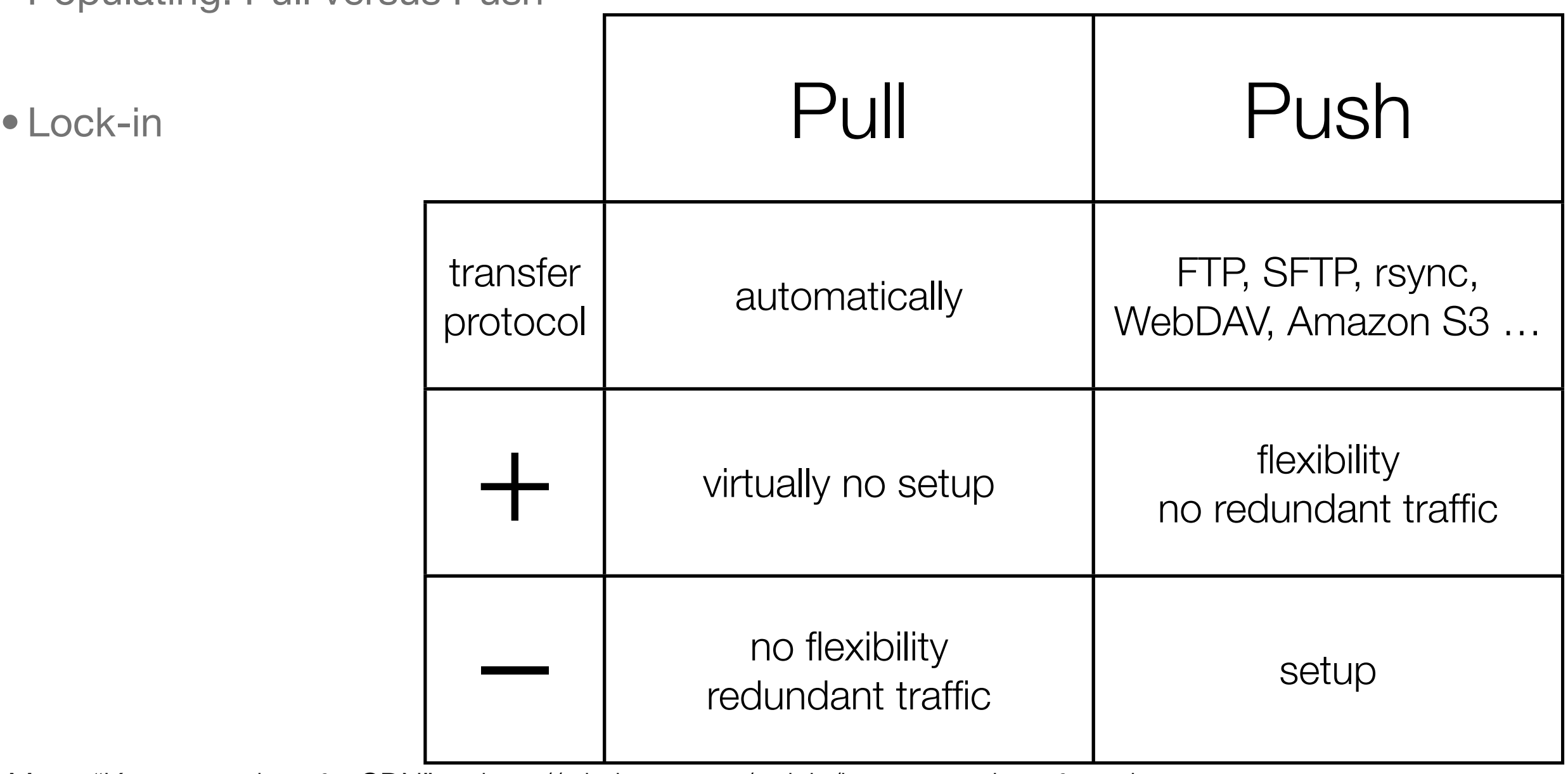

More: "Key properties of a CDN" —<http://wimleers.com/article/key-properties-of-a-cdn>

- Performance
	- Low latency (geographical spread)  $-$  CDN's POPs  $\longleftrightarrow$  visitors
	- **•** High throughput important for large downloads, video streams

• Performance

- Low latency (geographical spread)  $-$  CDN's POPs  $\leftrightarrow$  visitors
- **•** High throughput important for large downloads, video streams

• Features

- Type: Origin Pull vs. Push
- e.g. automatic lossless image optimization, (realtime) statistics, authentication…

More: [http://cdnplanet.com/blog/how-select-cdn/,](http://www.cdnplanet.com/blog/how-select-cdn/) [http://cdnplanet.com/compare/akamai/cloudfront/](http://www.cdnplanet.com/compare/akamai/cloudfront/)

• Performance

- Low latency (geographical spread)  $-$  CDN's POPs  $\leftrightarrow$  visitors
- **•** High throughput important for large downloads, video streams

• Features

- Type: Origin Pull vs. Push
- e.g. automatic lossless image optimization, (realtime) statistics, authentication…
- Support & costs

More: [http://cdnplanet.com/blog/how-select-cdn/,](http://www.cdnplanet.com/blog/how-select-cdn/) [http://cdnplanet.com/compare/akamai/cloudfront/](http://www.cdnplanet.com/compare/akamai/cloudfront/)

• DNS prefetching

• DNS prefetching

• Auto-balancing over multiple CDN domain names

- DNS prefetching
- Auto-balancing over multiple CDN domain names
- "Far Future expiration"
	- •Browser cache is faster than CDN
	- Mark files to expire years from now ("far future expiration headers")
	- Unique file URLs
	- Cheaper!

# Drupal CDN module

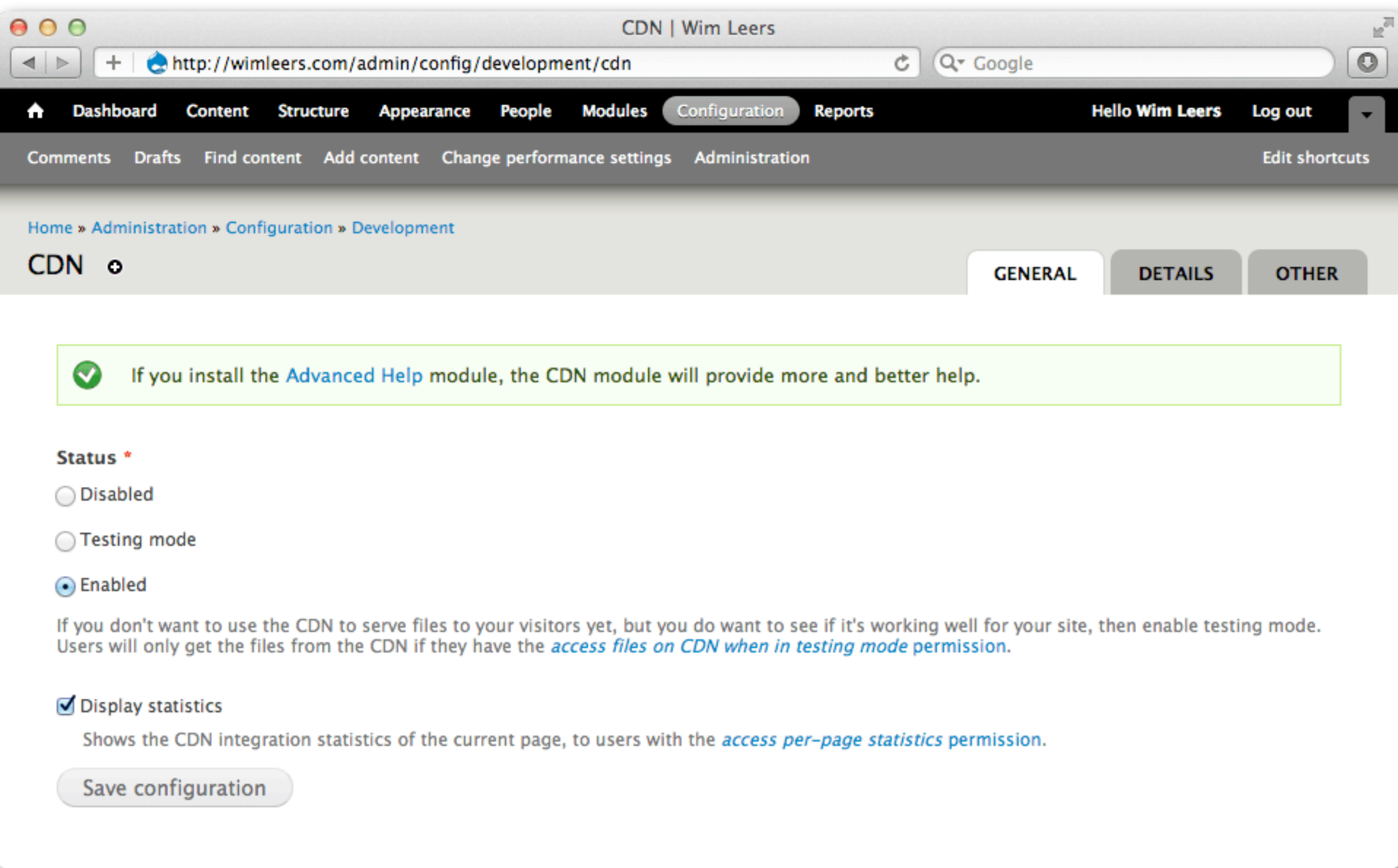

More:<http://wimleers.com/article/easy-drupal-cdn-integration-for-fun-and-profit>

# Drupal CDN module

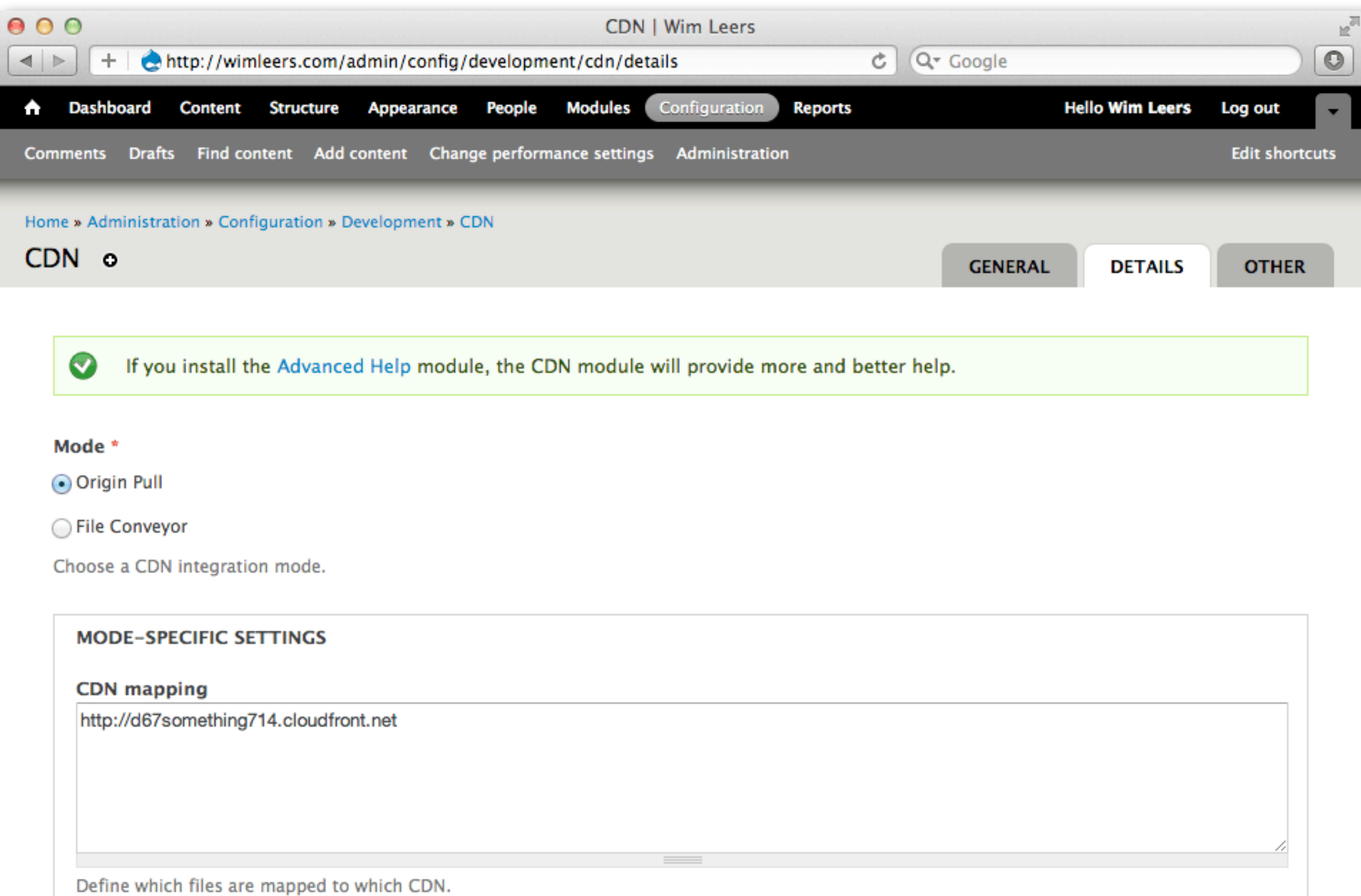

#### **MODE-SPECIFIC SETTINGS**

#### **CDN** mapping

http://d67something714.cloudfront.net

Drupal CDN module

Define which files are mapped to which CDN.

#### Far Future expiration

Mark all files served from the CDN to expire in the far future - improves client-side cacheability. Note: this requires the "Aggregate and compress CSS files" performance setting to be enabled (or your site will break).

#### Unique file identifier generation

misc/\*:modules/\*:themes/\*|drupal\_version sites/\*|mtime

sites/\*|.avi .m4v .mov .mp4 .wmv .flv|perpetual

Define how unique file identifiers (UFIs) are generated.

#### **AVAILABLE UFI METHODS**

#### Save configuration

More: http://wimleers.com/article/easy-drupal-cdn-integration-for-fun-and-profit

### Drupal CDN module: when *not* to use it

### Drupal CDN module: when *not* to use it

• When every millisecond matters (e.g. when you can't cache pages)

• Designed for ease of use and front-end performance, not back-end performance

### Drupal CDN module: when *not* to use it

- When every millisecond matters (e.g. when you can't cache pages)
	- Designed for ease of use and front-end performance, not back-end performance
- When your site has a *very* complex CDN mapping
	- CDN module has cdn\_pick\_server() callback supports complex mappings

More: "WPO Analytics" — [http://calendar.perfplanet.com/2010/wpo-analytics/,](http://calendar.perfplanet.com/2010/wpo-analytics/)<http://wimleers.com/node/108>

• Ideally: like *Continuous Integration* also *Continuous Performance Monitoring*!

- Ideally: like *Continuous Integration* also *Continuous Performance Monitoring*!
- "Synthetic": test script, only a few browsers, controlled environment
	- Not realistic
	- Great as reference point for tracking performance as site evolves

- Ideally: like *Continuous Integration* also *Continuous Performance Monitoring*!
- "Synthetic": test script, only a few browsers, controlled environment

• Not realistic

- Great as reference point for tracking performance as site evolves
- "Real": actual visitors, all browsers, real-world environment

• Very realistic

• Ability to see in which specific location or browser site performance is good/bad

More: "WPO Analytics" — [http://calendar.perfplanet.com/2010/wpo-analytics/,](http://calendar.perfplanet.com/2010/wpo-analytics/)<http://wimleers.com/node/108>

Example:<http://www.jonathanklein.net/2012/07/measuring-cdn-performance-with.html>

1. Configure a dev/staging app server

Example:<http://www.jonathanklein.net/2012/07/measuring-cdn-performance-with.html>

- 1. Configure a dev/staging app server
- 2. Ensure your pages' resources are served from the CDN domain

- 1. Configure a dev/staging app server
- 2. Ensure your pages' resources are served from the CDN domain
- 3. Perform a test with (the free & open source!) **[http://WebPageTest.org](http://webpagetest.org)** with a node that is far away from your origin (app) server

- 1. Configure a dev/staging app server
- 2. Ensure your pages' resources are served from the CDN domain
- 3. Perform a test with (the free & open source!) **[http://WebPageTest.org](http://webpagetest.org)** with a node that is far away from your origin (app) server
- 4. Perform the same test, but use WebPageTest's scripting engine to point to your origin server

- 1. Configure a dev/staging app server
- 2. Ensure your pages' resources are served from the CDN domain
- 3. Perform a test with (the free & open source!) **[http://WebPageTest.org](http://webpagetest.org)** with a node that is far away from your origin (app) server
- 4. Perform the same test, but use WebPageTest's scripting engine to point to your origin server
- 5. Compare results

Example:<http://www.jonathanklein.net/2012/07/measuring-cdn-performance-with.html>

Example:<http://www.jonathanklein.net/2012/07/measuring-cdn-performance-with-real-users.html>

1. Ensure your *production site's* pages' resources are served from the CDN domain, but only for e.g. 50% of your users

- 1. Ensure your *production site's* pages' resources are served from the CDN domain, but only for e.g. 50% of your users
- 2. Install "real user monitoring" (RUM) performance measurements: e.g. [New Relic](http://newrelic.com/rum)  **RUM** or [Torbit Insight](http://torbit.com/insight/)

- 1. Ensure your *production site's* pages' resources are served from the CDN domain, but only for e.g. 50% of your users
- 2. Install "real user monitoring" (RUM) performance measurements: e.g. [New Relic](http://newrelic.com/rum)  **RUM** or [Torbit Insight](http://torbit.com/insight/)
- 3. Compare results

Example:<http://www.jonathanklein.net/2012/07/measuring-cdn-performance-with-real-users.html>

- 1. Ensure your *production site's* pages' resources are served from the CDN domain, but only for e.g. 50% of your users
- 2. Install "real user monitoring" (RUM) performance measurements: e.g. [New Relic](http://newrelic.com/rum)  [RUM](http://newrelic.com/rum) or [Torbit Insight](http://torbit.com/insight/)
- 3. Compare results

- Free measurements, but no analysis or UI if you want to roll your own:
	- <http://drupal.org/project/episodes>
	- [http://drupal.org/project/navigation\\_timing](http://drupal.org/project/navigation_timing)

Example:<http://www.jonathanklein.net/2012/07/measuring-cdn-performance-with-real-users.html>